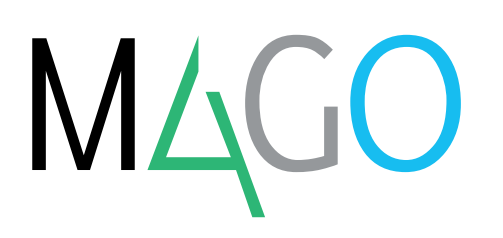

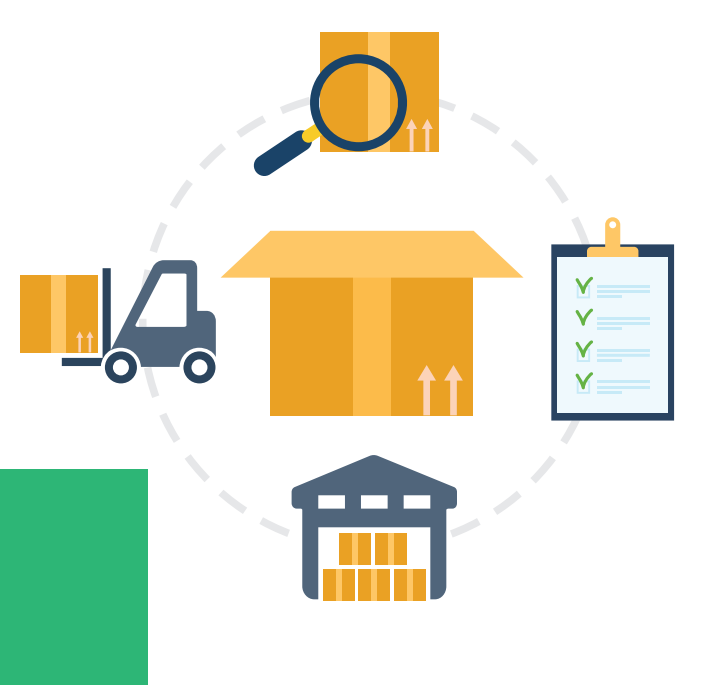

# **WAREHOUSE MANAGEMENT SYSTEM**

**Che tu abbia un'impresa di distribuzione e commercio o un'azienda manifatturiera, WMS di Mago4 è fatto apposta per te.**

**Dall'ingresso della merce in magazzino fino alla sua uscita e spedizione, puoi gestire il complesso insieme di stoccaggi, movimentazioni, controlli, codifiche, riorganizzazioni, prelievi, confezionamenti e documentazioni in modo semplice e ancora più efficace.**

Il WMS si occupa di ricevimento, stoccaggio e movimentazione della tua merce verso l'utente finale o anche ubicazioni intermedie del tuo magazzino.

Grazie alla sua integrazione con tutti gli altri moduli di Mago4, ti consente di navigare tra i tuoi documenti di vendita, acquisto, magazzino e warehouse, garantendoti una completa tracciatura del flusso di informazioni.

#### **MAPPATURA DEL MAGAZZINO**

Ogni deposito può essere abilitato, singolarmente e anche a partire da date diverse, alla gestione in WMS, che lavora applicando al magazzino una logica gerarchica **multilivello**: deposito, zona, sezione e ubicazione.

Questo ti permette di controllare il magazzino in modo ancora più organizzato.

Attraverso la suddivisione fisica del deposito in zone puoi distinguere, ad esempio, le aree di accettazione materiali, di controllo qualità, di stoccaggio a catasta, scarti, materiali pericolosi ecc.

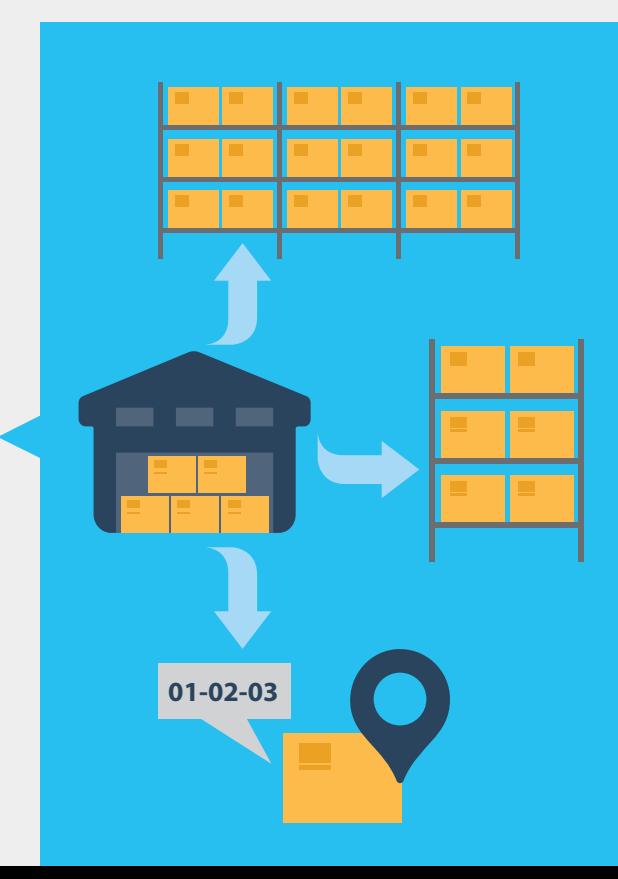

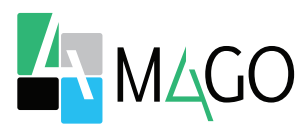

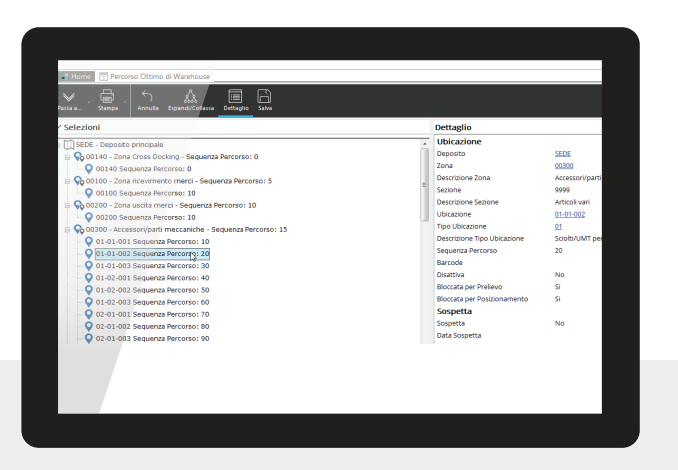

**Per modificare il Percorso Ottimo di Warehouse è sufficiente trascinare una zona o un'ubicazione nella posizione desidera**

nuova tipologia di movimenti detti **Missioni di Magazzino**, che non hanno nulla a che vedere con i "classici" movimenti di magazzino, essendo semplici **transazioni interne** del WMS che non appesantiscono o rallentano in alcun modo la gestione del magazzino.

Puoi raggruppare le missioni di magazzino in modo da assegnarle a uno o più operatori.

Essendo **indipendenti** dai movimenti di magazzino, queste missioni sono molto più **snelle** e **flessibili**.

WMS è studiato per garantirti una totale coerenza tra i saldi di warehouse e i saldi fiscali di magazzino. Per questo, sono definite delle zone logiche (Interim) che fungono da punto di **contatto** e **verifica** tra i due sistemi.

#### **RICEZIONE E STOCCAGGIO DEL MATERIALE**

Tutta la procedura di ricevimento merci è molto **flessibile**. Normalmente, la merce viene posizionata in una zona particolare di ingresso, ma puoi anche scegliere di eseguire uno **stoccaggio diretto** nelle ubicazioni.

A livello di zona puoi impostare delle **priorità** e scegliere una delle "**strategie di stoccaggio**" definite per scegliere l'ubicazione ottima: ubicazione fissa per articolo, aggiunta a uno stock già esistente, prossima ubicazione vuota, ecc.,

Quando devi posizionare la merce in entrata, il programma determina per te l'**ubicazione ottimale** considerando priorità e strategia ma anche **parametri** come peso, capacità ed eventuali materiali pericolosi.

Puoi sempre richiamare la merce codificata a magazzino tramite l'utilizzo di **Codici a Barre strutturati**: da un solo codice a barre Mago4 è in grado di decodificare codice articolo, codice Lotto, unità di misura, quantità e altre informazioni in base alle impostazioni effettuate. Inoltre, può gestire i codici GS1-128.

Per ogni zona puoi definire delle sezioni nel caso tu abbia esigenze particolari, come, ad esempio, posizionare più in basso il materiale più pesante.

Per ogni zona puoi definire diverse **ubicazioni**, che vengono determinate da un sistema di **coordinate**.

Per esempio, le coordinate 01-02-03 possono indicare la merce in "corsia" 1, "scaffale" 2, "livello" 3. Questi parametri sono **modificabili** e ne puoi scegliere liberamente il numero. Di conseguenza, WMS si adatta perfettamente alla struttura del tuo magazzino e alla tipologia della tua azienda: puoi impostare senza limiti il numero di zone e sezioni, parametrizzare la struttura delle ubicazioni, scegliere il numero di coordinate e la lunghezza del codice per ogni zona.

Puoi definire un **percorso ottimo** anche indipendentemente dalla mappatura delle ubicazioni, scegliendo un diverso ordine di priorità delle coordinate o mettendolo a punto manualmente, selezionando ogni singola ubicazione.

## **MOVIMENTAZIONE ALL'INTERNO DEL WMS**

La gestione della movimentazione della merce avviene attraverso una

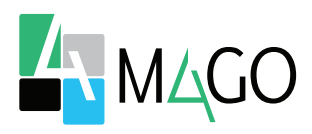

## WAREHOUSE MANAGEMENT SYSTEM

In pratica, la fase di ricezione delle merci è studiata per venire incontro a tutte le tue esigenze:

- Evasione degli Ordini a Fornitore;
- Verifica del materiale in entrata, con eventuale invio al Controllo Qualità, oppure reso immediato;
- Generazione della Bolla di Carico per la registrazione a magazzino del carico;
- Confezionamento del materiale in ingresso, in modo da predisporlo allo stoccaggio (es. pallet);
- Proposta delle ubicazioni di stoccaggio ottime in funzione delle politiche di gestione che hai impostato nel tuo WMS.

## **UNITÀ DI MISURA E UNITÀ DI MAGAZZINO**

WMS si occupa anche della corretta **gestione** dei tipi di **confezionamento**  della merce stoccata, mettendo a tua disposizione due strumenti, utilizzabili anche in combinazione:

- Le unità di misura alternative, già presenti negli altri moduli di Mago4;
- Le unità di magazzino (unità di carico e scarico) per lo stoccaggio e la spedizione.

Puoi quindi movimentare la merce utilizzando le **unità di misura alternative** (pezzi, scatole, casse,

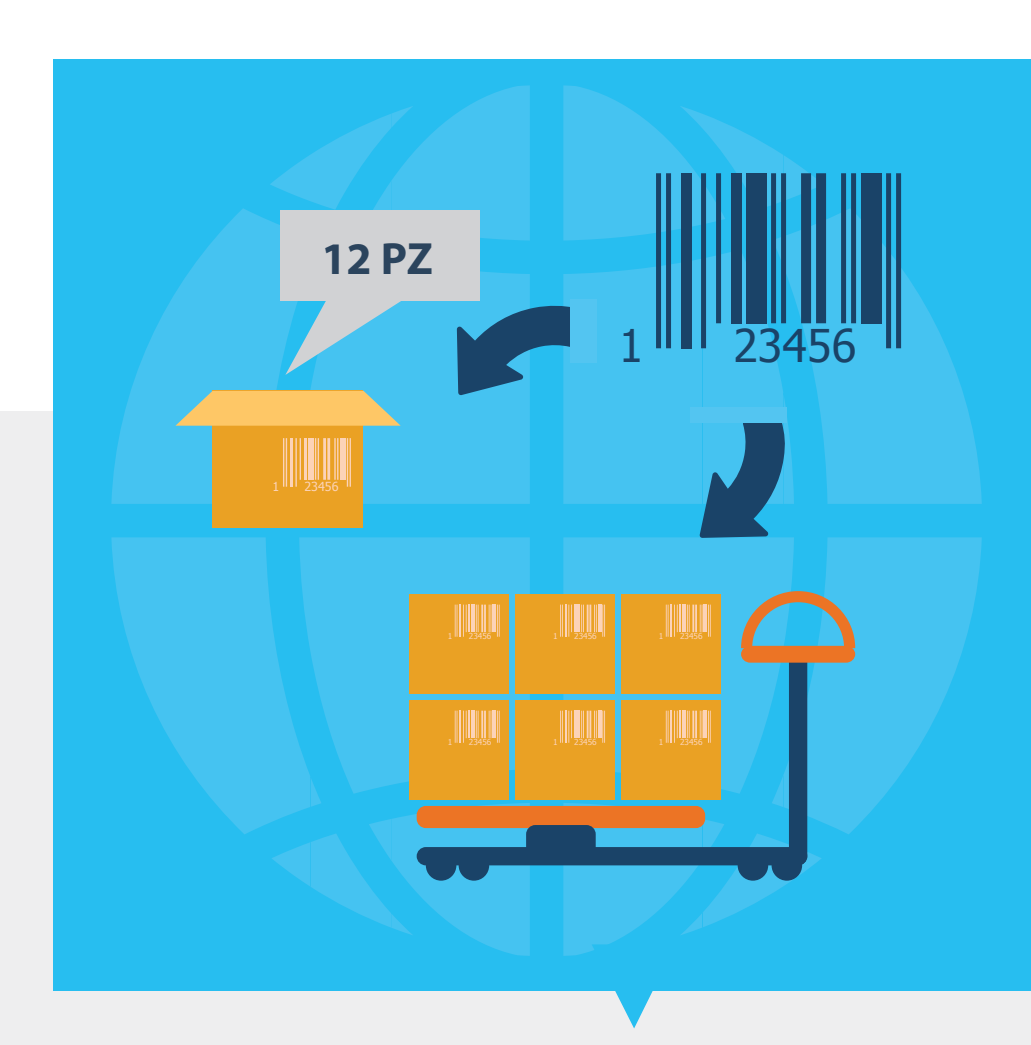

ecc.) legate tra loro da rapporti di proporzione (es. 1 SCAT = 12 PZ). In ogni ubicazione, il materiale stoccato è distinto per unità di misura. Questo ti permette di sapere che in una specifica ubicazione sono presenti 40 PZ di un articolo, composti da 3 SCAT e 4 PZ sciolti. Al momento del prelievo, Mago4 ti propone il materiale nell'unità di misura da te richiesta, se disponibile.

Il vantaggio delle **unità di magazzino**, invece, sta nella possibilità di tenere conto dei **supporti** di stoccaggio (pallets, cassettoni, ecc.) che vengono movimentati come singole unità.

Con WMS di Mago4 crei le unità di magazzino e le identifichi con un apposito codice a barre, mantenendo la tracciabilità e l'identificazione del materiale in esse contenuto.

Nelle unità di magazzino puoi inserire anche **materiale eterogeneo**, a sua volta organizzato in altre unità di magazzino. Infatti puoi gestire fino a **99 livelli** confezionamento.

Durante le fasi di ricezione e spedizione, ma anche durante le movimentazioni interne per specifiche esigenze, puoi confezionare e deconfezionare le unità di magazzino in modo trasparente.

## **IDENTIFICAZIONE E TRACCIABILITÀ DEI MATERIALI**

Quando posizioni la merce, questa viene registrata con numerosi

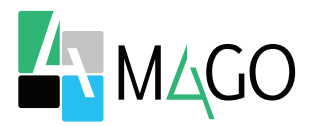

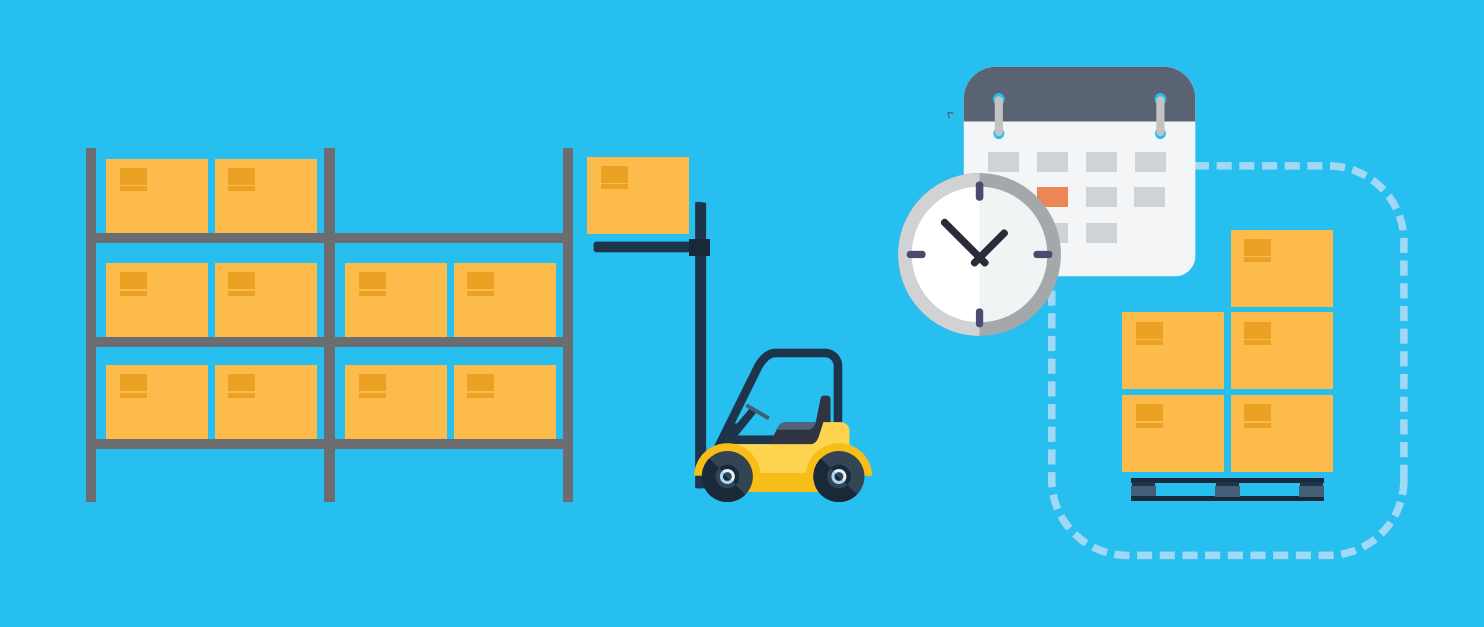

**attributi** che ti saranno molto utili sia in fase di movimentazione che di prelievo.

Oltre che per codice articolo, la merce viene distinta per lotto, unità di misura, tipologia di stock (ancora da sottoporre a Controllo Qualità, inutilizzabile, ecc.) ed eventuale attribuzione a terzi (es. materiale di clienti o di fornitori).

Un ulteriore attributo che puoi sfruttare è l'eventuale unità di magazzino che la contiene, prevedendone lo spostamento e/o l'apertura prima del prelievo.

Mago4 WMS effettua delle **analisi di disponibilità** ed evita, ad esempio, di prelevare il materiale a scaffale ancora da controllare, oppure proveniente da lotti diversi da quello richiesto.

#### **TRASFERIMENTI INTERNI E ABBASSAMENTI**

Per garantirti sempre la massima efficienza e rapidità, il WMS è in grado di prevedere i meccanismi di

#### **riorganizzazione** ed **ottimizzazione** degli stock.

Avrai sicuramente necessità di gestire il rifornimento delle zone di prelievo. Spesso, infatti, non tutto il materiale disponibile può essere mantenuto dove è comodo prelevarlo, ma la scorta viene stoccata altrove. Grazie al WMS, hai a disposizione strumenti che ti permettono di pianificare il rifornimento delle zone di prelievo, i cosiddetti "**abbassamenti**", gestendo le quantità di scorte minime per ubicazione e zona.

Apposite procedure ti permettono di preparare specifiche missioni di movimentazione interna, tanto sulla base delle pianificazioni, quanto impostate manualmente.

Infine, se hai necessità di svolgere delle **operazioni di manutenzione**, puoi disabilitare o bloccare singole ubicazioni o intere zone.

## **PICKING E PREPARAZIONE ALLA SPEDIZIONE**

Pur venendo incontro a tutte le esigenze di controllo ed organizzazione del magazzino, la fase di preparazione alla spedizione si basa su una procedura estremamente **semplice**, che ti permette di velocizzare le operazioni e minimizzare gli errori.

Con questa procedura puoi:

- evadere gli **Ordini da Cliente**, proponendo quanto definito come evadibile ed effettivamente disponibile;
- generare le **missioni di prelievo**, suddividibili e distribuibili su **vari operatori**;
- confermare il materiale effettivamente prelevato, generando eventualmente ulteriori missioni a correzione o integrazione di quanto richiesto;

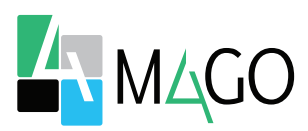

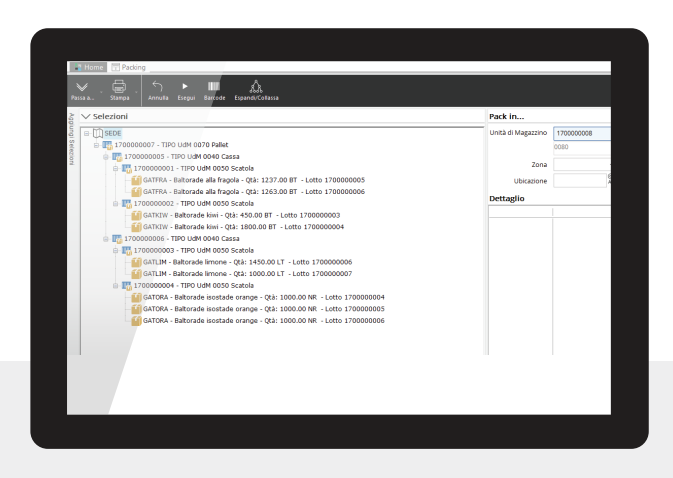

**La procedura di Packing permette di confezionare in modo pratico e veloce la merce**

- supportare la preparazione del **confezionamento** (unità di spedizione) con relativi documenti (es. packing list);
- generare i **DDT** e la relativa **movimentazione** a magazzino dello scarico.

In base alle strategie precedentemente impostate, Mago4 WMS determina in automatico l'**ubicazione ottima** da cui prelevare la merce.

Innanzitutto, determina la zona in base alla sua **priorità**, quindi seleziona l'ubicazione applicando una tra le **strategie disponibili**: FIFO, globale o a livello di deposito, prima quantità senza Unità di Magazzino, data fine validità lotto, globale o a livello di deposito, ubicazione fissa per articolo, primo stock disponibile, ecc.

Puoi impostare sia la priorità sia la strategia sulla singola zona.

Quando prelevi la merce, questa viene posizionata in un'apposita **zona di uscita**, per permetterti di effettuare tutte le operazioni di packing. A questo punto i relativi **Documenti di Trasporto** vengono generati automaticamente, sulla base della quantità effettivamente prelevata. Se poi decidi di non spedire tutto il

materiale prelevato (per problemi di spazio, peso, ecc.) questo resta ubicato nella baia d'uscita: puoi spedirlo successivamente o rimetterlo a scaffale con apposita missione.

## **INVENTARI PERIODICI E CONTINUI**

Una funzionalità fondamentale che Mago4 WMS mette a tua disposizione è l'**inventario** di magazzino, che ti permette un controllo costante sulle quantità effettivamente presenti – che, se necessario, è capace di rettificare . Puoi gestire l'inventario tramite due modalità, attivabili a livello di zona.

L'**Inventario Periodico** esegue un controllo complessivo del deposito, utile anche per l'inventario iniziale.

L'**Inventario Continuo** è un sistema veloce per controllare fisicamente la merce disponibile entro un ristretto intervallo di Zone ed Ubicazioni, che non richiede quindi il blocco di un intero deposito.

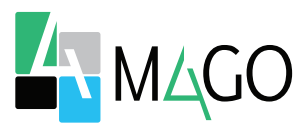

# **SNELLO**

Le missioni di magazzino ti permettono di sfruttare tutte le potenzialità del modulo senza appesantire né rallentare la gestione del deposito.

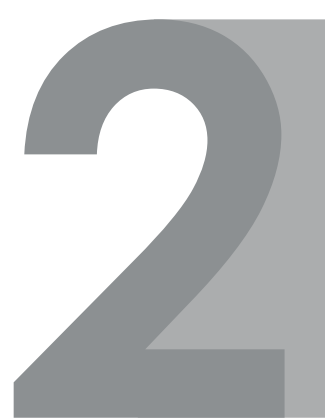

# **COSTANTE CONTROLLO**

Tieni sempre sotto controllo la congruenza tra la merce ubicata nel programma e quella effettivamente presente in stock.

# **AUTOMAZIONE**

Dal deposito al prelievo, Mago4 WMS propone automaticamente l'ubicazione della merce generando anche tutti i documenti utili.

# **SEMPRE ORGANIZZATO**

Tenere il magazzino in ordine è fondamentale. Mago4 è proattivo e ti permette di pianificare operazioni di riorganizzazione, in modo da non essere a corto di merce nelle zone di prelievo più comode.

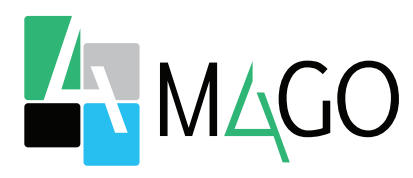

## LA SOLUZIONE PER TUTTI, IN PARTICOLARE PER TE

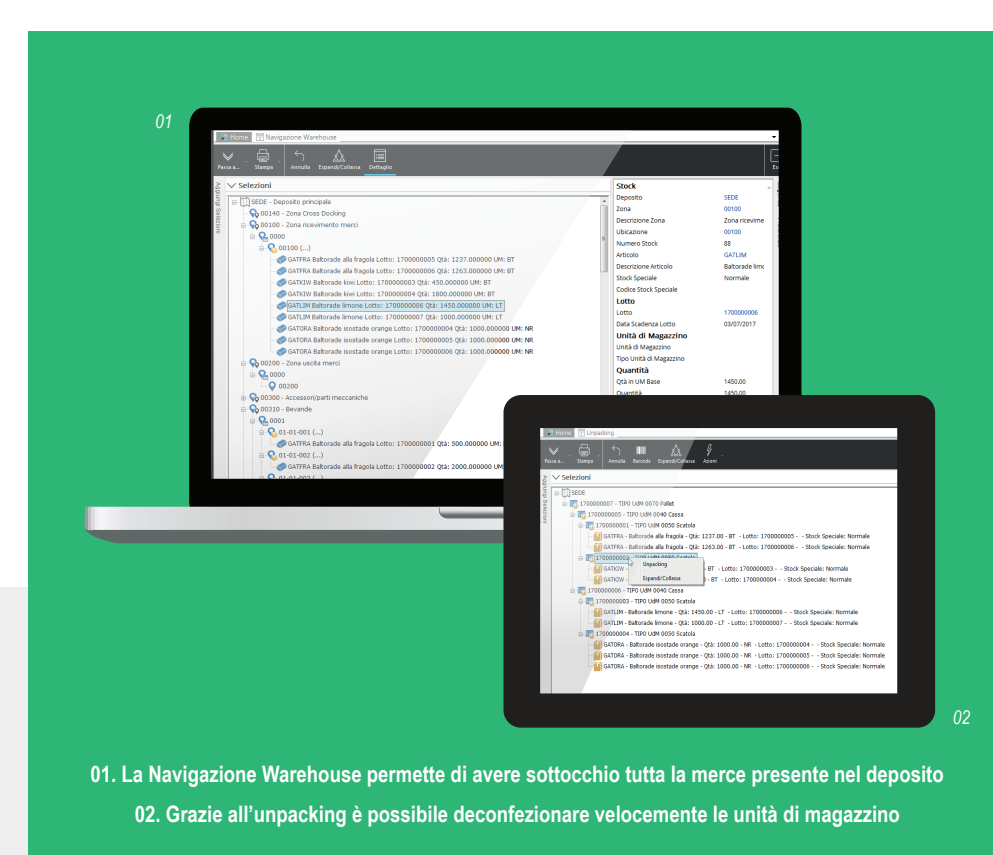

*Per conoscere i requisiti di sistema, le specifiche tecniche e ogni altra informazione aggiornata, consulta il sito web www.mago-erp.com*

> *Mago4 è disponibile in 3 Edition per soddisfare le reali esigenze di tutte le PMI. Il modulo WMS è disponibile per tutte le Edition.*

Via Solferino, 1 - 26900 Lodi Tel: +39 0371 59 42 444 Mail: market@zucchetti.it **www.mago-erp.com www.zucchetti.it**

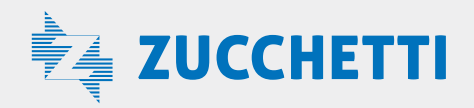